National Bureau of Standards Library, N.W. Bldg

 $SFD$   $S$   $D$   $BSG$ 

# **TECHNICAL NOTE** NBSS-

# 410

**Improved Fortran Program for Single Particle Energy Levels** and Wave Functions in Nuclear **Structure Calculations** 

RANDALL S. CASWELL

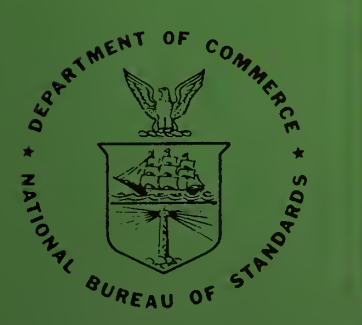

**U.S. DEPARTMENT OF COMMERCE National Bureau of Standards** 

UNITED STATES DEPARTMENT OF COMMERCE • John T. Connor, Secretary NATIONAL BUREAU OF STANDARDS • A. V. Astin, Director

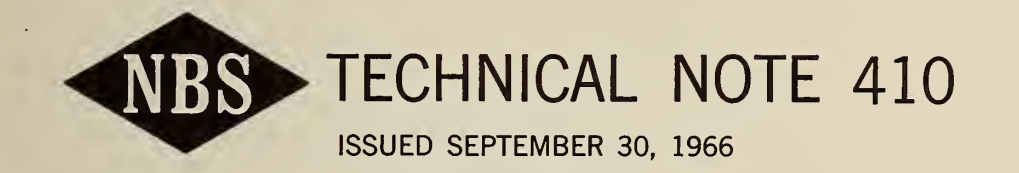

Improved Fortran Program for Single Particle Energy Levels and Wave Functions in Nuclear Structure Calculations

> Randall S. Caswell Institute for Basic Standards National Bureau of Standards Washington, D.C., 20234

NBS Technical Notes are designed to supplement the Bureau's regular publications program. They provide a means for making available scientific data that are of transient or limited interest. Technical Notes may be listed or referred to in the open literature.

For sale by the Superintendent of Documents, U.S. Government Printing Office, Washington, D.C., 20402 Price 25 cents.

### **Contents**

Page

 $\rightarrow$ 

 $\pmb{\epsilon}$ 

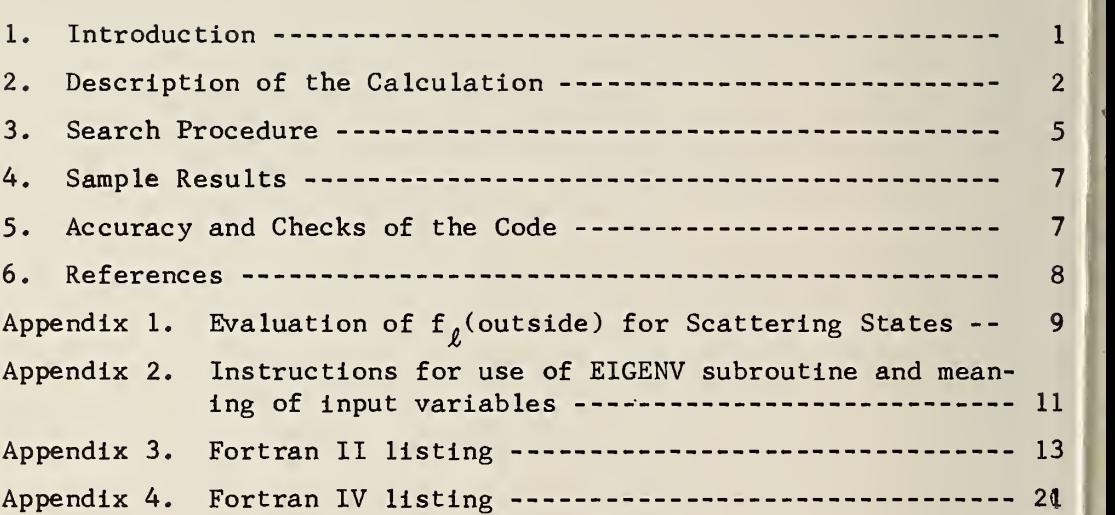

Improved Fortran Program for Single Particle Energy Levels and Wave Functions in Nuclear Structure Calculations

Randall S. Caswell

An improved program has been developed for numerical calculations of single particle energy levels and wave functions for Woods- Saxon or other real potential wells. The program is designed to be used as a subroutine of a larger program for nuclear structure calculation but may be used separately if desired. Improvements over the previous program include: (1) for bound states the wave function is calculated by integrating outward from zero radius and inward from a maximum radius beyond the nuclear potential well with matching at an intermediate radius; (2) a first order correction has been made to the starting conditions at small radius for the integration of the wave function; (3) a large step size is used until the calculation has nearly converged on the eigenvalue; then a small step size is used to provide maximum accuracy; (4) the correction of a small error in the Kutta-Runge integration procedure has been made. As a re sult of the changes the program is approximately five times faster than the previous version. Checks with harmonic oscillator potentials give an accuracy of .01% in the energy level values. Listings of Fortran II and Fortran IV versions are given.

Key Words: Eigenvalues, eigenfunctions, energy levels, wave functions, single particle shell model.

#### 1. Introduction

Nuclear shell model calculations usually have employed harmonic oscillator wave functions for the evaluation of radial integrals for both bound and continuum states. Deeply bound states can be well represented by harmonic oscillator wave functions. For continuum wave functions it appears desirable to use more realistic wave functions, for example, those of a real Woods- Saxon well. A previous program (Caswell, 1962) was developed to provide these eigenvalues and wave functions. The older program, however, used a method of matching . inside and outside wave functions at successively larger radii which is inherently slow. In some large nuclear structure programs

 $\mathbf{1}$ 

the calculation of the single particle wave functions occupies an undesirably large fraction of the computer time. The program described here speeds up the calculation by a factor of roughly 5, provides increased accuracy, and gives normalized wave functions at up to 201 radial points.

#### 2. Description of the Calculation

The chief calculational steps are: (l) calculation of the Woods-Saxon real potential well including a spin-orbit term; (2) numerical integration of the wave function,  $u(r) = r\psi(r)$ , from zero to a matching radius, RMATCH and, for bound states, from a maximum radius beyond the nuclear potential, RMAX, backwards in radius to the same matching radius -- for scattering states the maximum radius is used as the matching radius; and  $(3)$  calculation of the logarithmic derivatives,  $f_{\theta}$ (inside) and  $f_{\theta}$ (outside). For scattering states  $f_{\theta}$ (outside) is determined from the criterion of a 90° phase shift. It is also possible to read in from the input data values for  $f_{\theta}$ (outside) which are taken  $\mathcal{N}$ as the value at the maximum radius, RMAX. The approximate location of the eigenvalues may be determined by a survey versus energy of  $f_{\theta}$  (in- $\boldsymbol{\mathcal{N}}$ side),  $f_{\theta}$ (outside), and the difference between them, called "signature of the well". An automatic search procedure finds the energy for which  $\mathbf{f}_{\,\,\boldsymbol{\ell}}(\,\text{inside})$  =  $\mathbf{f}_{\,\,\boldsymbol{\ell}}(\,\text{outside})$ , and the wave function vs. radius is calculated and stored in memory.

The potential is calculated by subroutine VR3 as a function of radius at up to 399 points, which is the number required for the numerical integration routine for up to 201 radial points for the wave functions. Spacing between points is RMAX/NINTVL where RMAX is the maximum radius and NINTVL is the number of intervals (one less than the number of points). The potential used is:

$$
V(r) = V_c \rho(r) - \alpha V_c \left(\frac{\hbar}{2Mc}\right)^2 (\vec{\ell} \cdot \vec{\sigma}) \frac{1}{r} \frac{d\rho}{dr}
$$
 (1)

where  $p(r) = \frac{1}{r - R}$ , the "Saxon" potential;  $\alpha$  is the strength  $1 + \exp($ 

of the spin-orbit interaction compared to the "Thomas" interaction for a nucleon; M is the nucleon mass;  $V_c$  is the central real potential;  $\hbar$ /Mc is the Compton wave length for a nucleon;  $\vec{\ell}$  is the orbital angular momentum of the neutron;  $\vec{\sigma}$  is the Pauli spin operator of the incident neutron; R<sub>o</sub> is the nuclear radius; and a is the "diffuseness" parameter of the potential. If a negative value is given for  $\alpha$ , it is taken as  $V_{SO}$ , the depth of the spin-orbit well in MeV where  $\alpha V_{C} \left(\frac{\hbar}{2Mc}\right)^2$ is replaced by  $V_{SO}(\frac{n}{m_{\infty}})$  ,  $m_{\pi}$  being the mass of the  $\pi$ -meson. If  $j = \ell + \frac{1}{\epsilon}$ , then  $\vec{\sigma} \cdot \vec{\ell} = \ell$ , and the values of the variable VPLUS (nuclear potential) for different radii are calculated. If  $j = \ell - \frac{1}{2}$ , then  $\vec{\sigma} \cdot \vec{\ell}$  = -( $\ell+1$ ), and potential is calculated for the spin-orbit antiparallel case. Other potential shapes can be used by changes in this subroutine. For example, the program has been tested with a harmonic oscillator potential.

The calculation of  $f_{\ell}$  (inside) and  $f_{\ell}$  (outside), and the search procedure for matching the  $f_{\rho}$  values is controlled by EIGENV, the main subroutine of the program. First, the radial part of the non-relativistic Schrödinger wave equation is integrated out in radius for the appropriate  $\ell$ :

$$
\frac{d^2 u_g(r)}{dr^2} + \frac{2m}{\hbar^2} \left[ E - \frac{\ell(\ell+1)\hbar^2}{2mr^2} - V(r) \right] u_g(r) = 0.
$$
 (2)

The values of the function and the first derivative at the first radial point (radius = H ) are determined from the relation  $u_{\ell}(r)$  =  $C_{\alpha}r^{\ell+1}$  as  $r \to 0$ , where  $C_{\alpha}$  is a constant. We make a first order correction to the starting value of the wave function, u, and the derivative  $\frac{du}{dx}$  at the first radial point as follows: Equation (2) may be rewritten (omitting subscript  $\ell$ 's):

$$
\frac{d^2 u}{dx^2} = \frac{\ell(\ell+1)u}{r^2} - \frac{2m}{\hbar^2} (E-V)u.
$$
 (3)

As  $r \to 0$ , the last term on the right is negligible compared to the first and our solution is just  $u = r^{l+1}$  as indicated above, taking  $C_{n}$  equal to one. Taking into account the second term and using our  $\boldsymbol{\mu}$ approximate solution for u, we may find the derivative at the first point  $r (= H)$  by integration of  $(3)$ .

$$
\frac{\mathrm{du}}{\mathrm{dr}} = (\ell+1) r^{\ell} - \frac{2m}{\hbar^2} \frac{(E-V) r^{\ell+2}}{(\ell+2)} \qquad (4)
$$

Integrating again,

$$
u = r^{\ell+1} - \frac{2m}{\hbar^2} \frac{(E-V)}{(\ell+2)(\ell+3)} r^{\ell+3} .
$$
 (5)

Equations  $(4)$  and  $(5)$  are used as the initial values of wave function and derivative to be used by the wave function integration subroutine, V is taken as the value of the potential at the point  $r = H$ .

A similar problem arises in the backward integration from a radius EMAX for bound states. At this distance the centrifugal potential term is small and the differential equation may be written:

$$
\frac{d^2 u}{dx^2} = \frac{2m}{\hbar^2} \left[ V(r) - E \right] u = \gamma^2 u \tag{6}
$$

where the expression in the square bracket is positive for a bound state. If we consider  $V(r)$  as constant, then the descending exponential solution to this equation is  $u = exp(-\gamma r)$ , du/dr =  $-y$  exp( $-y$ ), and (du/dr)/r =  $-y$ . Since normalization is initially arbitrary, we set  $\alpha = 1$  and  $\left(\frac{du}{dx}\right) = -\gamma$  at RMAX for starting the backward integration.

The second order Runge-Kutta method is used for the numerical integration (see Zurmuhl, 1961). An error in the previous code (Caswell, I962) which led to errors of about 1 percent in the eigenvalues and eigenfunctions by causing a slightly wrong potential to be ised at certain steps has been corrected. The integration is controlled by subroutine INTEG3 and carried out by subroutines KRR1 and FR.

Modes of the calculation . The calculation may be run in three alternative modes. When MODE = 1, if the energy is negative (bound state), the wave function is integrated outward from zero to RMATCH and inward from RMAX to RMATCH, using the starting conditions given above. For con vergence on an eigenvalue it is required that the "inside" and "outside"  $f_{\ell}$ 's match at RMATCH. If the energy is positive (continuum state), the criterion of a  $90^\circ$  phase shift is applied to the wave function at the radius RMAX where the inside and outside wave functions must join smoothly (as indicated by having the same value of  $f_{\ell}$ ). For the 90 phase shift continuum case, the "outside" or asymptotic solutions are spherical Neumann functions, G<sub> $\ell$ </sub> = -xn $\ell(x)$ , since Coulomb effects are not considered. The argument  $x = kr$ . The evaluation of the logarithmic derivatives,  $\boldsymbol{\mathrm{f}}_j$ , is given in Appendix 1.

When MODE = 2, values of  $f_\ell^{}(\hbox{\rm outside})$  at a radius beyond the nuclear potential radius, RMAX, may be given the EIGENV program by the calling  $\alpha$  program. The variable FLOUT is used to read in the value of  $\mathrm{f}_{\ell}(\mathrm{out}^{\bot})$ side). In the case of a bound state, after integration inward from RMAX starting at the value FLOUT, the variable FLOUT is actually matched to the f<sub> $\ell$ </sub> (inside).

When MODE = 3, the program just calculates and normalizes the wave function at the given energy EN. No search is carried out. EN must have been determined on a previous run. This mode is provided to minimize running time by avoiding unnecessary searches.

#### 3. Search Procedure

To begin the search procedure, one needs a trial energy. In principle this may be selected by guess. The guess will usually con verge to some eigenvalue if enough search steps are allowed. A more systematic way to find approximate energies for starting the automatic search procedure is to use the method called the "signature of the well." This is carried out by setting the variable NOMAX = 1, and making a run with a large number of trial energies, for example, at <sup>1</sup> MeV steps

5

throughout the energy range of interest. When NOMAX  $= 1$ , the radius of the well at the energy, EN, is used as the matching radius for bound states, and RMAX is used for scattering states. Values are calculated for  $\operatorname{f}_\ell$ (inside),  $\operatorname{f}_\ell$ (outside), and for the difference between the two (see, for example, Figure 1). The integration in radius is carried out only once for each value of EN. The energy values at which the difference, DIF, equals zero are close to the energy of the final converged eigenvalue which is to be found, and they serve as suitable starting values for the automatic search procedure.

Automatic search procedure. First an integration of the wave function is carried out at the trial eigenvalue energy (the value of EN when EIGENV is called). A second integration is carried out at a nearby energy (one percent difference in energy). Using the differences (between the inside and outside  $\mathbf{f}_\ell$ 's found at the matching radius) found  $\qquad$ in these two trial calculations, a linear interpolation or extrapolation is made to an energy for which the difference is predicted to be zero (corresponding to smooth joining of the inside and outside wave functions). Integration in radius is carried out at this predicted eigenvalue energy, and the difference is again found. We now know three energies and the three corresponding differences. Using this information, the program predicts by quadratic interpolation a fourth energy at which the difference should be closer to zero. The calculation continues, energy prediction being made by quadratic interpolation on the last three values, until either the difference between  $f_{\theta}$ 's is  $\mathcal{X}$ closer to zero than the difference specified by the value of EPS given to the subroutine, or until the maximum number of tries, NOMAX, has been used up. The wave functions during the convergence procedure are shown in Figure 2 for a typical case. If the maximum number of tries has been used up without converging on an eigenvalue, the value of EN and values of the wave function at radial points,  $W\text{W}\text{E}\text{F}\text{N}(I)$ , are set equal to zero to insure that the calling program does not use incorrect information. When the converged eigenvalue has been found, the part of the wave function between RMATCH and RMAX is renormalized so that it has the proper absolute magnitude to join smoothly to the inner wave

6

function at RMATCH. A radial integration of the  $\int u^2 dr$  is then carried out by subroutine SIMPSN, and the complete wave function is normalized so that  $\int u^2 dr = 1$ .

To save computer time an integration step size five times the final step size is used for the initial steps of the search (when  $DIF>0.1$ ). Integration step size is controlled by the variable KSTEP which is set jequal to 5 in the early, rough part of the search and set equal to <sup>1</sup> for the final determination of the eigenvalue and wave function.

#### 4. Sample Results

Sample results for eigenvalues and wave functions are shown in Figure 3. Eigenvalues are shown for the  $ls_1$ ,  $2s_2$ ,  $3s_1$ ,  $1p_2$ ,  $1p_3$ ,  $1d_5$ state. Wave functions are shown for the  $15_1$ ,  $25_2$ , and  $1d_5$  states. 5. Accuracy and Checks of the Code

To test the accuracy of the program, subroutine VR3 was rewritten to use an harmonic oscillator potential:

$$
V(r) = -100 \left[ 1 - (r/5)^{2} \right]
$$
 MeV

where r is in fermis. For this particular potential  $hw = 18.810$  MeV Ifor AMASS = 15.0. Based on this value we may compare eigenvalues given by the code for various  $\ell$  values with the usual relation  $E = (n+\frac{1}{2})hw$ , all energies being in MeV.

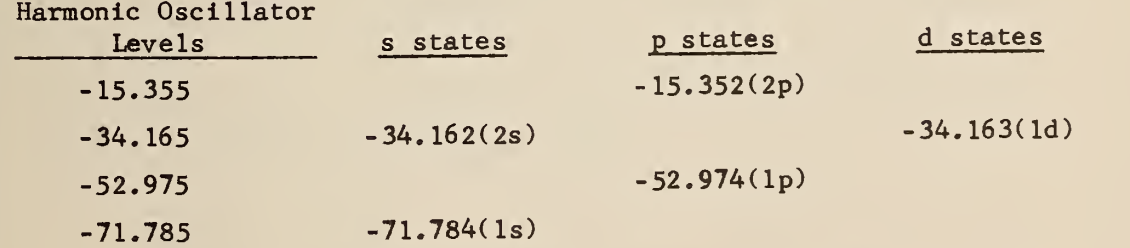

It can be seen that the code predicts the level separations to an accuracy of about 0.01% which is about the accuracy of various constants in the code.

 $\overline{7}$ 

- Abramowitz, M. and Stegun, I. A., (1964). Handbook of Mathematical Functions , National Bureau of Standards Applied Mathematics Series No. 55.
- Blatt, J. M. and Weisskopf, V. F., (1952). Theoretical Nuclear Physics, 334, Wiley (New York).
- Caswell, R. S. (1962). A Fortran code for calculation of eigenvalues and eigenfunctions in real potential wells, NBS Technical Note 159. The present report replaces this reference, which should no longer be used.

Schiff, L. I. (1955). Quantum Mechanics, 77, McGraw-Hill (New York). Zurmühl, R. (1961). Praktische Mathematic für Ingenieure and Physiker, 412, Springer-Verlag (Berlin, Gottingen, Heidelberg).

The author would like to thank Michael Danos for suggestions and his continued interest in this problem.

Appendix 1. Evaluation of  $f_{\theta}$  (outside) for Scattering States

For continuum states  $(E>0)$  we may write for the logarithmic derivative:

$$
f_{\ell}(\text{outside}) = R \frac{(du_{\ell}/dr)_{R}}{(u_{\ell})_{R}} = R \frac{\left[ (d/dr)(rn_{\ell}) \right]_{R}}{\left[ rn_{\ell} \right]_{R}}, \qquad (1)
$$

where  $n_{\ell}$  is the spherical Neumann function, which corresponds to a 90<sup>°</sup> phase shift, as defined in Schiff (1955). But

$$
\frac{d}{dx}(\operatorname{xn}_{\ell}) = \frac{d}{dx} \left( x^{\ell+1} x^{-\ell} n_{\ell}(x) \right) = (\ell+1) \left[ n_{\ell}(x) \right] - \operatorname{xn}_{\ell+1}(x). \quad (2)
$$

 $\sqrt{2m}$   $\sqrt{2}$ If X = kR =  $\left(\frac{\overline{2}}{\hbar^2} E\right)^{\infty}$ R, we have for  $f_{\ell}$  (outside):

$$
f_{\ell} = \ell + 1 - \frac{Xn_{\ell+1}(X)}{n_{\ell}(X)} \left( = X \frac{G_{\ell}}{G_{\ell}} \right), \qquad (3)
$$

where the prime refers to differentiation with respect to X. The quantities  $F_{\ell}$  and  $G_{\ell}$  are the "regular" and "irregular" wave functions which for neutrons (no Coulomb interaction) are  $F_g = X j_g(X)$  and  $G_{\ell} =$ .

For values of  $X>1$ , "forward" recursion formulae are used (see, for example, Abramowitz and Stegun, 1964):

$$
n_{0}(X) = -\frac{\cos X}{X},
$$
  
\n
$$
n_{1}(X) = -\frac{\cos X}{X^{2}} - \frac{\sin X}{X},
$$
 and  
\n
$$
n_{\ell+1}(X) = (2\ell+1)\frac{n_{\ell}(X)}{X} - n_{\ell-1}(X).
$$

For  $l \leq 9$  the values accurately reproduce tabular values from the same reference, there appearing to be no need for use of "backward" recursion formulas (from large to small  $l$ ).

For  $X < 1$  a series expansion is used (see Abramowitz and Stegun,  $1964$ ):

$$
n_{\ell}(X) = -\frac{1 \cdot 3 \cdot 5 \cdot \ldots (2 \ell - 1)}{X^{\ell + 1}} \left\{ 1 - \frac{\frac{1}{2}X^2}{1!(1 - 2\ell)} + \frac{(\frac{1}{2}X^2)^2}{2!(1 - 2\ell)(3 - 2\ell)} - \cdots \right\}.
$$

\*

Appendix 2. Instructions for use of EIGENV subroutine and meaning of input variables.

 $1.1.071$ 

To call the EIGENV subroutine values must be assigned to the following list of variables (with meanings given) and then the statement CALL EIGENV calls the subroutine. The subroutine returns as the answer a value of EN which is the energy eigenvalue, and of a normalized WAVEFN(I) at up to 201 equally spaced points. The wave function is  $r\psi$ .

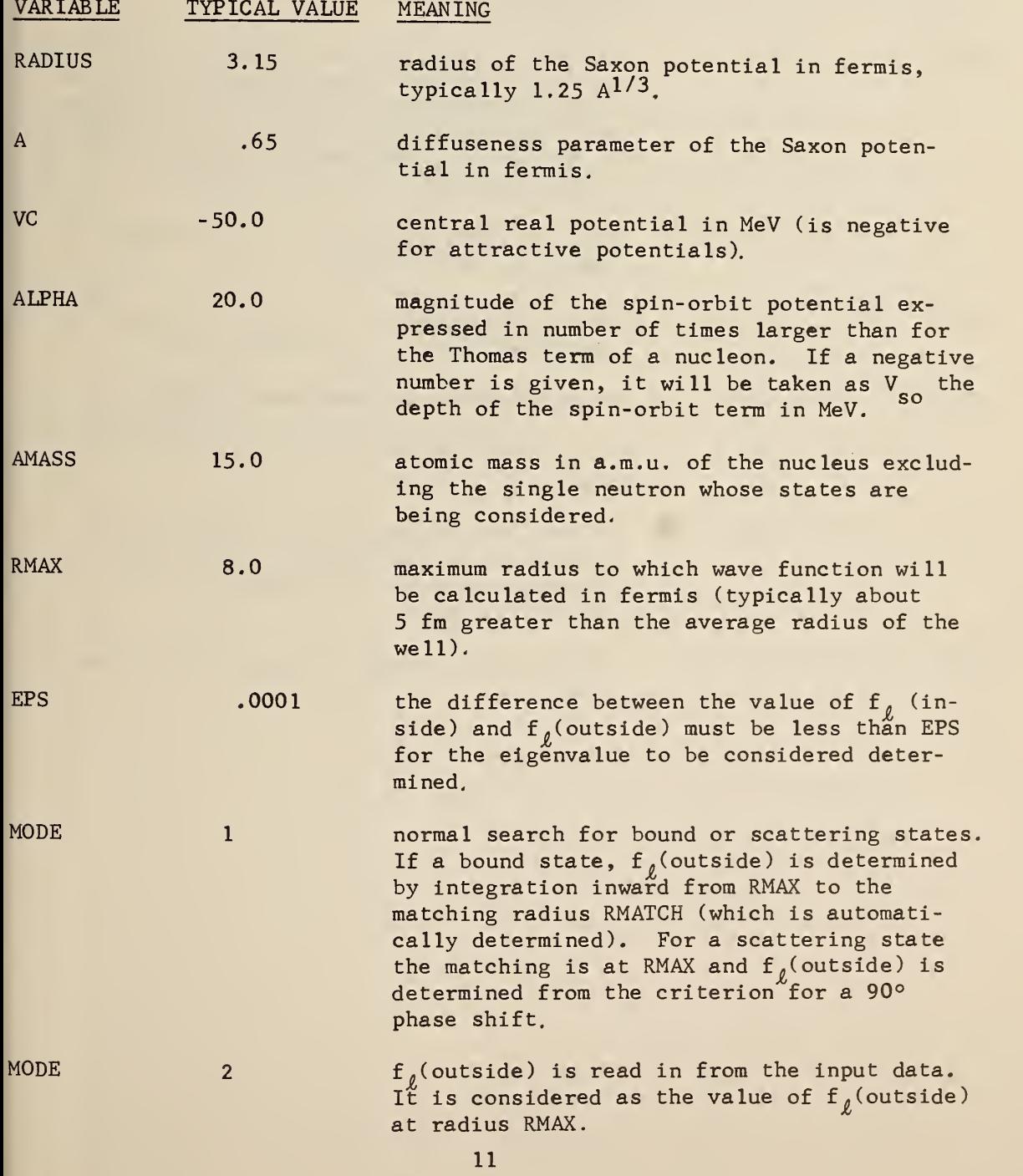

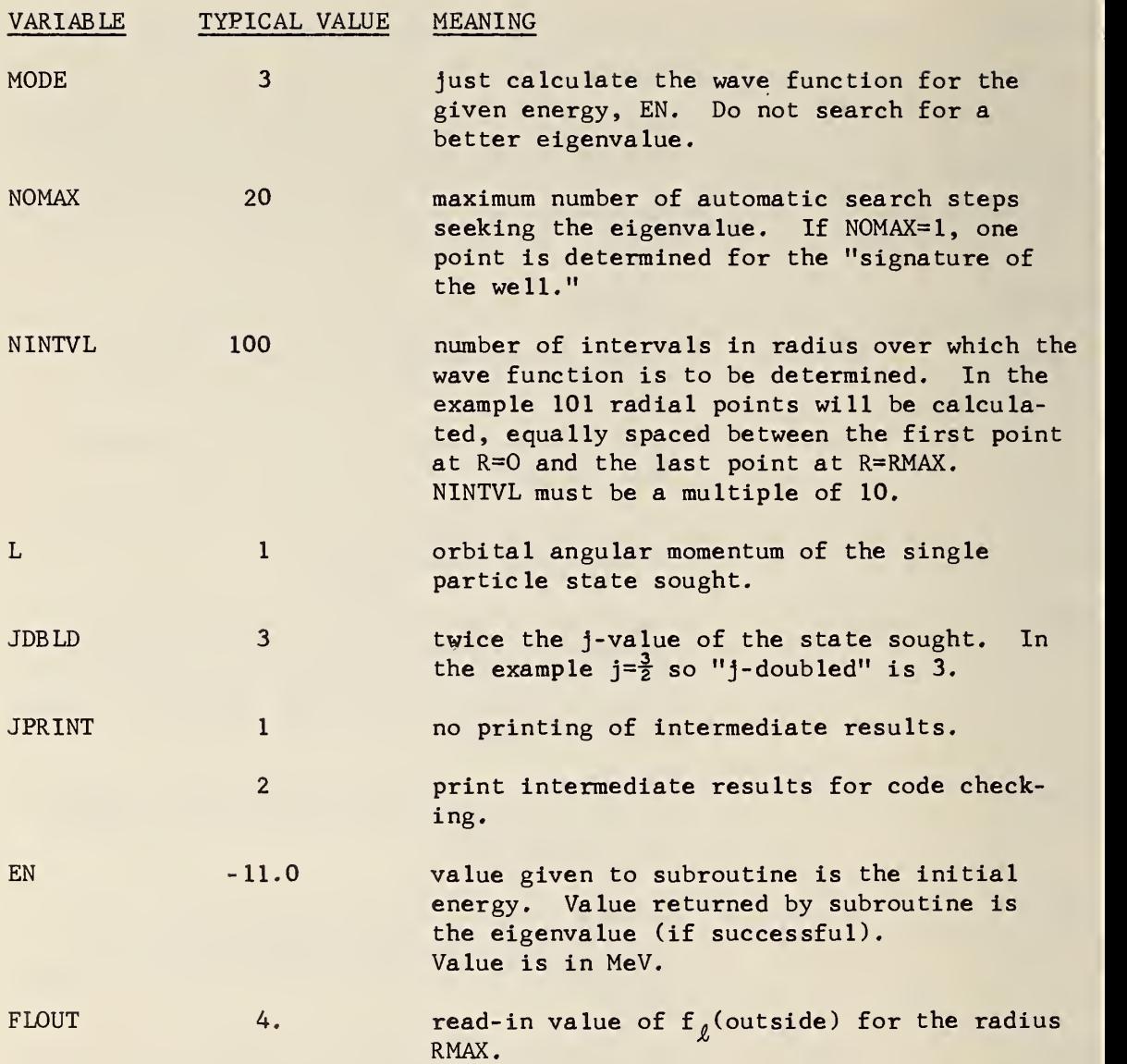

## Appendix 3. Fortran II listing.

The subroutine and their functions are:

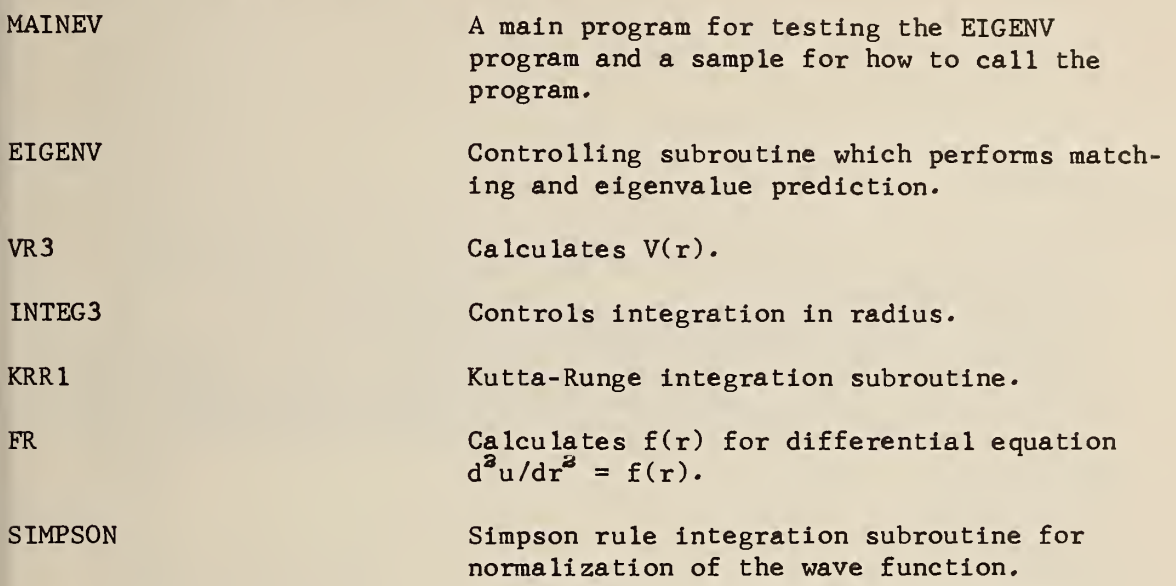

The DIMENSION and COMMON statements appearing in the subroutines must also appear in the calling program.

```
LABEL
CMAINEV
» LIST
C - MAIN PROGRAM TO TEST EIGENV SINGLE PARTICLE EIGENVALUE AND<br>C - WAVE FUNCTION PROGRAM
       WAVE FUNCTION PROGRAM
       DIMENSION RPRINT(5) , WAVE (5) ,ENRGY( 10O),FL(lO0)
       DIMENSION WAVEFN(201),VPLUS(3 99),XINTGD(201)
       COMMON WAVEFN, RADIUS, A, VC, ALPHA, AMASS, RMAX, EPS, MODE, NOMAX, NINTVL,
      1L,ELL,K,JDBLD,JPRINT,MPRINT,NP0INT,EN,FL0UT,HI,R,RR,VPLUS,V,NMAX,
     2F,RMATCH,I , XPLUS , XPLUSP ,FRR, INOUT, KSTEP , REFL , XINTGD , YINTG,XI NT 1 ,H,
     3XINT2,X
    5 WRITE OUTPUT TAPE 6,7
    7 FORMAT(lHl)
       READ INPUT TAPE 5,10
   10 FORMAT(72H
      1 ) and the set of the set of the set of the set of the set of the set of the set of the set of the set of the set of the set of the set of the set of the set of the set of the set of the set of the set of the set of the 
       WRITE OUTPUT TAPE 6,10
       WRITE OUTPUT TAPE 6,4501
 4501 FORMAT(70H RADIUS – A VC ALPHA(VSO) AMASS<br>A LRMAX – EPS )
      1RMAX
       READ INPUT TAPE 5, 1, RADIUS, A, VC, ALPHA, AMASS, RMAX, EPS
       WRITE OUTPUT TAPE 6 ,1 ,RAD IUS, A, VC, ALPHA , AMASS, RMAX, EPS
    1 F0RMAT(7F10.5)
       WRITE OUTPUT TAPE 6,4503<br>FORMAT(70H  ENERGIES      MODE
 4503 F0RMAT(70H ENERGIES MODE NOMAX NINTVL L J 1DBLD JPRINT ) READ INPUT TAPE 5 ,20 , KZ , MODE, NOMAX, N INT VL ,L , JDBLD , JPRINT
       WRITEOUTPUTTAPE 6 ,2 0, KZ , MODE, NOMAX, M NT VL , L , JDBLD, JPRINT
   20 F0RMAT(7I10)
       NP0INT=NINTVL+1
       GO TO (4081, 4082, 4081), MODE
 4081 WRITE OUTPUT TAPE 6,4504
       READ INPUT TAPE 5,1, (ENRGY ( KY), KY=1, KZ)
       WRITEOUTPUT TAPE6, 1, (ENRGY (KY), KY=1, KZ)
       GO TO 4085
 4082 WRITE OUTPUT TAPE 6,4083
 4083 F0RMAT(25H ENERGY FLOUT, RMAX ) 1, (ENRGY (KY), FL(KY), KY=1, KZ)WRITE OUTPUT TAPE 6, 1, (ENRGY (KY), FL (KY), KY=1, KZ)
 4085 DO 100 KY=1,KZ
       EN=ENRGY(KY)
       FLOUT=FL(KY)
       WRITE OUTPUT TAPE 6,6180
 6180 FORMAT( 68H ENERGY DIFFERENCE FL INSIDE FL OUT
      1SIDE RMATCH ) CALL EIGENV
       IF(ABSF(EN)-1.E-10) 100,4088,4088
 4088 WRITE OUTPUTTAPE 6, 4089, EN
 4089 FORMAT (34H WAVE FUNCTION VS RADIUS, ENERGY=, F10. 5 , 4H MEV)
       R = -HI
```

```
INMAX=5DO 200 N=1,NP0INT,5
       DO 150 IN=1,INMAX
       NN=N+IN-1WAVE(IN)=WAVEFN(NN)
       R = R + HIRPRINT (IN) = R
       IF(NN-NPOINT) 150,150,155
  150 CONTINUE
       GO TO 159
  155 INMAX=IN-1
  159 WRITE OUTPUT TAPE 6,160,(RPRINT(IN),WAVE(IN),IN=1,INMAX)
  160 F0RMAT(5(F9.3,E15.6))
  200 CONTINUE
      GO TO (100,170),JPRINT
  170 WRITE OUTPUT TAPE 6,180,YINTG
  180 F0RMAT(7H YINTG= , F10.5
  100 CONTINUE
      READ INPUT TAPE 5,20,NDUMMY
      IF (NDUMMY) 1000, 1000,5
 1000 CALL EXIT
      END
      LABEL
CEIGENV
* LIST
      SUBROUTINE EIGENV
      DIMENSION Y(ll)
      DIMENSION WAVEFN(201),VPLUS(399),XINTGD(201)
     COMMON W AVEFN, RADIUS, A, VC, ALP HA, AMASS, RMAX, EPS, MODE, NOMAX,NI NTVL , 1L,ELL,K,JDBLD,JPRINT,MPRINT,NP0INT,EN,FL0UT,HI,R,RR,VPLUS,V,NMAX,
     2F,RMATCH,I,XPLUS,XPLUSP,FRR,IN0UT,KSTEP,REFL,XINTGD,YINTG,XINT1,H,
     3XINT2,X
      K = L + 1HI=RMAX/FLOATF(NINTVL)
      NP0INT=NINTVL+1
      IF(ALPHA) 1,2,2
    1 ALPHA=ALPHA*181.1/VC
    2 CALL VR3
      KSTEP=1
      H=HIGO TO <15, 15, 6130), MODE
   15 IF(EN) 180,180,170
  170 RMATCH=RMAX
      GO TO 190
  180 RMATCH=(5.*FL0ATF(NINTVL/15+1))*HI
  190 MPRINT=2
      IF(NOMAX-l) 25,30,25
   25 KSTEP=5
      H=5. HI30 CALL INTEG3
      NO = 1203 ENERGY=EN
      IF<EN) 213,213,220
  213 FLOMT=R«XPLUSP/XPLUS
      DIF=REFL-FLOMT
      GO TO 6001
  220 PM0M=SQRTF(.04826*F*EN)
      DIF=REFL-FL0UT
      FL0MT=FL0UT
      GO TO (2201, 6001, 6130), MODE
```

```
2201 XX=R+PMOMKPLUS1=K+1
     IF(XX-1, 300, 300, 400)300 NPASS=1
 301 SUM=1.
     TERM = 1.00310 N=1,20TERM=-TERM*0.5*XX**2/(FLOATF(N)*FLOATF(2*N-1-2*L))
     SUM=SUM+TERM
     IF(ABSF(TERM)-1, E-8)320, 310, 310310 CONTINUE
 320 IF(K-1) 325,335,325
 325 DO 330 IK=2.K
     AK = IK330 SUM=SUM*(2.*AK-3.)
 335 GO TO (340,350), NPASS
 340 \text{ YL} = -\text{SUM}/(\text{XXX+K})K = K + 1L = L + 1NPASS=2GO TO 301
 350 YLPLUS=-SUM/(XX**K)
     K = K - 1L = L - 1GO TO 500
 400 Y(1) = -COSF(XX)/XXY(2) = -COSF(XX)/XX++2-SINF(XX)/XXDO 410 IK=3, KPLUS1
     AK = IK410 Y(IK) = (2_0 + AK - 3_0) + Y(IK - 1)/XX - Y(IK - 2)YL = Y(K)YLPLUS=Y(KPLUS1)
 500 FLOMT=FLOATF(L)+1.-XX*YLPLUS/YL
     DIF=REFL-FLOMT
6001 IF(NO-NOMAX) 6004,6100,6100
6004 IF(NO-2) 6005,6080,6090
6005 EN=0.99*EN
     GO TO 6100
6080 EN
           = (ENERG1*DIF-ENERGY*DIFM1)/(DIF-DIFM1)
     GO TO 61CO
           =(((ENERG2*DIFM1-ENERG1*DIFM2)*DIF/(DIFM1-DIFM2))-((ENERG1
6090 EN
    1*DIF-ENERGY*DIFM1)*DIFM2/(DIF-DIFM1)))/(DIF-DIFM2)
6100 IF(ABSF((EN /ENERGY)-1.)-.2) 6110,6110,6101
6101 EN=ENERGY+ABSF(ENERGY) *SIGNF(0.1,(EN-ENERGY))
6110 WRITE OUTPUT TAPE 6,6160, ENERGY, DIF, REFL, FLOMT, R
6160 FORMAT(F15.5,3E15.7,F8.3)
     IF (NO-NOMAX) 6114, 6140, 6140
6114 IF(ABSF(DIF )-EPS) 6115,6115,6120
6115 IF(KSTEP-1) 105,6116,105
6116 EN=ENERGY
     GO TO 6130
6120 IF(KSTEP-1) 100,110,100
 100 IF(ABSF(DIF )-.1) 105, 110, 110
 105 KSTEP=1
     H=HI110 CALL INTEG3
     DIFM2=DIFM1
     DIFM1=DIFENERG2=ENERG1
     ENERG1=ENERGY
```

```
N0=N0+1
       GO TO 203
 6130 MPRINT=1
       CALL INTEG3
       GO TO 6150
 6140 EN = 0.
       DO 6145 N*1,NP0INT
 6145 WAVEFN(N)=0.
 6150 CONTINUE
       RETURN
        END
       LABEL
CVR
       LIST<sub></sub>
       SUBROUTINE VR3
      DIMENSION WAVEFN(201),VPLUS(399),XINTGD(201)<br>COMMON WAVEFN,RADIUS,A,VC,ALPHA,AMASS,RMAX,EPS,MODE,NOMAX,NINTVL,
      1L, ELL, K, JOBLD, JPRINT, MPRINT, NPOINT, EN, FLOUT, HI, R, RR, VPLUS, V, NMAX,
     2F,RMATCH,I,XPLUS,XPLUSP,FRR,IN0UT,KSTEP,REFL,XINTGD,YINTG,XINT1,H,
     3XINT2,X
       R = HIH=HI/2.
       GO TO (2090, 2000), JPRINT
 2000 WRITE OUTPUT TAPE 6,2091
 2091 F0RMAT(25H V R ) 2090 C= ,0110270/A
       NMAX=2*NINTVL-1
       DO 2210 I=1,NMAX
       REXP=EXPF( (R-RADIUS)/A)
       VCC=VC/(1.0+REXP)
       VS=ALPHA*VC*C*REXP/( (11.0+REXP)**2)*R)AK=KIF(JD8LD-2*L) 22,22,21
   21 VPLUS(I)=VCC+VS*(AK-L<sub>e</sub>O)GO TO 25
25 GO TO (40,28), JPRINT
   VPLUS ( I )=VCC-VS*AK
   28 WRITE OUTPUT TAPE 6,30, VPLUS(I), R
   30 FORMAT( E15.7*F7.3)
   40 R=R+H
 2210 CONTINUE
       RETURN
       END
       LABEL
CINTEG
       LIST<sub></sub>
       SUBROUTINE INTEG3
       DIMENSION WAVEFN(201),VPLUS(399),XINTGD(201)
       COMMON WAVEFN, RADIUS, A, VC, ALPHA, AMASS, RMAX, EPS, MODE, NOMAX, NINTVL,
      1L, ELL, K,JDBLD,JPR INT, MPRINT.NPO INT, EN, FLOUT, H I, R,RR, VPLUS, V,NMAX,
     2F,RMATCH,I,XPLUS,XPLUSP,FRR,IN0UT»KSTEP,REFL,XINTGD,YINTG,XINT1,H,
     3XINT2,X
       GO TO (1,15) ,MPRINT
    1 GO TO (5,5,15),M0DE
    5 IF(EN) 5215,4221,4221
   15 WAVEFN(1)=0.
       AK = KF= AMASS/ (AMASS+1. 00898)
       R = HRR = R
```

```
V = VPLUS(Z*KSTEP-1)XPLUS=R**KX = XPLUSELL = 0.CALL FR
     ELL = K - 1XPLUS=XPLUS+FRR*R**2/((ELL+2.)*(ELL+3.))
     WAVEFN(2)=XPLUS
     XPLUSP
              = AK*(R **(K-1)) + FRR*R/(ELL+2))GO TO (4090,4090,4080), MODE
4080 NOMAX=2
4090 INOUT=1
     DC 4210 I=KSTEP, 1000, KSTEP
     I = ICALL KRR1
     R = R + H4127 IF(NOMAX-1) 4130,4128,4130
4128 RMATCH=RMAX
     IF (R-0.2*RADIUS) 4130,4129,4129
4129 IF(EN-V)
                   10, 10, 413210 RMATCH=R
     GO TO 4220
4130 WAVEFN(I+2)=XPLUS
4132 IF(R-RMATCH+.001) 4210,4220,4220
4210 CONTINUE
4220 REFL=R*XPLUSP/XPLUS
     WMATCH=XPLUS
     IF(EN) 4211, 4216, 4216
4211 XPLUS=1.
     WAVEFN(NPOINT)=1.
     GO TO (4212,4213,4213), MODE
4212 XPLUSP=-SQRTF(VPLUS(NMAX)-EN)
     GO TO 4214
4213 XPLUSP=FLOUT/RMAX
4214 H = -HR = RMAXINOUT=-100 5210 J=1,1000, KSTEP
     I = NINTVL - JCALL KRR1
     R = R + HWAVEFN(I+1)=XPLUSIF(R-RMATCH-.001) 4215,4215,5210
5210 CONTINUE
4215 H=-H
     GO TO (5215, 4230), MPRINT
5215 I = I + 1DO 5216 J=I, NPOINT
5216 WAVEFN(J)=WAVEFN(J)*WMATCH/XPLUS
4216 GO TO (4221,4230), MPRINT
4221 YINTG=0.
     XINTI=0.
     XINT2=RMAXDO 4225 N=1, NPOINT
4225 XINTGD(N) = WAVEFN(N) **2
     CALL SIMPSN
     DO 4228 N=1, NPOINT
4228 WAVEFN(N)=WAVEFN(N)/SQRTF(YINTG)
4230 RETURN
     END.
```

```
LABEL
CKRR
       LIST
       SUBROUTINE KRRI
       DIMENSION WAVEFN(201), VPLUS(399), XINTGD(201)
       COMMON WAVEFN, RADIUS, A, VC, ALPHA, AMASS, RMAX, EPS, MODE, NOMAX, NINTVL,
      1L, ELL, K, JDBLD, JPRINT, MPRINT, NPOINT, EN, FLOUT, HI, R, RR, VPLUS, V, NMAX,
      2F, RMATCH, I, XPLUS, XPLUSP, FRR, INOUT, KSTEP, REFL, XINTGD, YINTG, XINT1, H1
      3XINT2.X
       GO TO (56,40), JPRINT
   40 WRITE OUTPUT TAPE 6,45, H, R, XPLUS, XPLUSP, AI, EN, V, RMATCH
   45 FORMAT(3H H=,F8.5,3H R=,F8.5,7H XPLUS=,E12.5,8H XPLUSP=,E12.5,4H A
      1I = 5F8.5, 4H EN = 5F10.4, 3H V = 5F9.4, 8H RMATCH= 5F6.3)
   56 RR=RINDEX = 2 * I - INOUTV=VPLUS(INDEX)
       X = XPLUSCALL FR
       AI = FRR*H**2/2.0RR=R+H/2.0X=XPLUS+ XPLUSP*H/2.0+AI/4.0
        INDEX = 2*I + INOUT * (KSTEP - 1)V=VPLUS(INDEX)
       CALL FR
       AII = FRR* (H**2)/2.0RR = R + HX=XPLUS+XPLUSP*H+AII
       INDEX=2*I+INOUT*(2*KSTEP-1)
       V = VPLUS(INDEX)CALL FR
      AIII = FRR*H**2/2.0XPLUS=XPLUS+H*XPLUSP+(AI+2.0*AII)/3.0
       XPLUSP = XPLUSP + (AI +4.0*AII+AIII)/ (3.0*A)GC TO (4125,190), JPRINT
  190 IF(ABSF(RR-RMATCH)-.001) 195,4125,4125
  195 WRITE OUTPUT TAPE 6,45, H, RR, XPLUS, XPLUSP, AI, EN, V, RMATCH
 4125 CONTINUE
      RETURN
      END
      LABEL
CFR
      LIST
      SUBROUTINE FR
      DIMENSION WAVEFN(201).VPLUS(399).XINTGD(201)
      COMMON WAVEFN, RADIUS, A, VC, ALPHA, AMASS, RMAX, EPS, MODE, NOMAX, NINTVL,
     ll, ELL, K, JDBLD, JPRINT, MPRINT, NPOINT, EN, FLOUT, HI, R, RR, VPLUS, V, NMAX,
     2F, RMATCH, I, XPLUS, XPLUSP, FRR, INQUT, KSTEP, REFL, XINTGD, YINTG, XINT1, H,
     3XINT2, X
      FRR = -0.04826 + F * (EN
                               -20.721*ELL*(ELL+1.0)/(F*RR**2)-V**XRETURN
      END
      LABEL
CSIMPSN
      LIST
      SUBROUTINE SIMPSN
      DIMENSION WAVEFN(201), VPLUS(399), XINTGD(201)
      COMMON WAVEFN, RADIUS, A, VC, ALPHA, AMASS, RMAX, EPS, MODE, NOMAX, NINTVL,
     lL,ELL,K,JDBLD,JPRINT,MPRINT,NPOINT,EN,FLOUT,HI,R,RR,VPLUS,V,NMAX,
     2F, RMATCH, I, XPLUS, XPLUSP, FRR, INOUT, KSTEP, REFL, XINTGD, YINTG, XINT1, H,
     3XINT2, X
```

```
19
```

```
DELINT=(XINT2-XINT1)/FLOATF(NINTVL)
   NPOINT=NINTVL+1
   YINTG3=XINTGD(1)
   NPT=1DO 20 NPT=2, NINTVL, 2
   YINIG3=YINIG3+XINIGD(NPI)*4.0
20 CONTINUE
   DO 30 NPT=3, NINTVL, 2
   YINTG3=YINTG3+XINTGD(NPT) *2.0
30 CONTINUE
   YINTG3=YINTG3+XINTGD(NPOINT)
   YINTG=YINTG+YINTG3*DELINT/3.0
   RETURN
   END
```
Appendix 4. Fortran IV listing.

A block of COMMON called MEMEIG is common to MAINEV, EIGENV and to the subroutines called by EIGENV. It must appear in the calling program.

\$IBFTC MAINEV LIST,M94,XR7 C – MAIN PROGRAM TO TEST EIGENV SINGLE PARTICLE EIGENVALUE AND WAVE<br>C – FUNCTION PROGRAM FUNCTION PROGRAM DIMENSION RPRINT(5) , WAVE ( 5 ) , ENRGY 1C0),FL( IOC) COMMON/MEMEIG/WAVEFN(201),RADIUS,A, VC,ALPHA,AMASS,RMAX,EPS,MODE, 1N0MAX,NINTVL,L,ELL,K,JDBLD,JPRINT,MPRINT,NP0INT,EN,FL0UT,HI,R,RR, 2H, VPLUS(399), V, NMAX, F, RMATCH, I, XPLUS, XPLUSP, FRR, INOUT, KSTEP, 3REFL, XINTGD(201), YINTG, XINT1, XINT2, X 5 WRITE(6,7) 7 FORMAT (1H1) READ(5,10) 10 FORMAT(72H 1 ) WRITE(6,10) WRITE(6,4501)<br>FORMAT(70H RADIUS 4501 FORMAT(70H RADIUS - "A VC ALPHA(VSO) AMASS<br>1RMAX - EPS ) 1RMAX RE AD (5,1) RADIUS,A,VC,ALPHA,AMASS,RMAX,EPS WRITE(6,1)RADIUS, A, VC, ALPHA, AMASS, RMAX, EPS <sup>1</sup> FORMAT(7F10.5) WRITE(6,4503) 4503 FORMAT(70H ENERGIES MODE NOMAX NINTVL L J 1DBLD JPRINT ) READ (5,20) KZ, MODE, NOMAX ,-NINTVL , <sup>L</sup> , JD8LD, JPRINT WRITE (6,20) KZ, MODE, NOMAX, NINTVL, L, JOBLD, JPRINT 20 FORMAT(7I10) NP0INT=NINTVL+1 GO TO (4081, 4082, 4081), MODE 4081 WRITE(6,4504) 4504 FORMAT(15H TRIAL ENERGIES )<br>READ(5,1) (ENRGY(KY),KY=1 READ(5,1) (ENRGY(KY),KY=1,KZ) WRITE(6,1) (ENRGY(KY) ,KY=1,KZ) GO TU 4085 4082 WRIT£(6,4083) 4083 FORMAT(25H ENERGY FLOUT, RMAX ) READ(5,1) (ENRGY(KY),FL(KY),KY=1,KZ)<br>WRITE(6,1) (ENRGY(KY),FL(KY),KY=1,K  $(ENRGY(KY),FL(KY),KY=1,KZ)$ 4085 DO 100 KY=1,KZ EN=ENRGY(KY) FLOUT=FL(KY) WRITE (6,6180)<br>6180 FORMAT(68H ENERGY DIFFERENCE FL INSIDE FL OUT 1SIDE RMATCH ) CALL EIGENV IF(ABS (EN)-l.E-lO) 100,4088,4088 4088 WRITE(6,4089) EN 4089 FORMAT ( 34H WAVE FUNCTION VS RADIUS, ENERGY=, <sup>F</sup> 10. <sup>5</sup> , 4H MEV)  $R = -HI$ INMAX=5 DO 200 N=1,NPCINT,5 DO 150 IN=1,INMAX  $NN=N+IN-1$ 

```
WAVE(IN)=WAVEFN(NN)
      R = R + HIRPRINT (IN) = R
      IF(NN-NPOINT)150,150,155
  150 CONTINUE
      GO TU 159
  155 INMAX=IN-1
  159 WRITE(6,160) (RPRINT(IN), WAVE(IN), IN=1, INMAX)
  160 FORMAT(5(F9.3,E15.6))
  200 CONTINUE
      GO TO (100,170), JPRINT
  170 WRITE(6,180) YINTG
  180 FORMAT (7H YINTG=, F12.5)
  100 CONTINUE
      GO TO 5
      END
$IBFTC EV
                LIST, M94, XR7
      SUBROUTINE EIGENV
      DIMENSION Y(11)
      COMMON/MEMEIG/WAVEFN(201), RADIUS, A, VC, ALPHA, AMASS, RMAX, EPS, MODE,
     1NOMAX, NINTVL, L, ELL, K, JDBLD, JPRINT, MPRINT, NPOINT, EN, FLOUT, HI, R, RR,
     2H, VPLUS(399), V, NMAX, F, RMATCH, I, XPLUS, XPLUSP, FRR, INOUT, KSTEP,
     3REFL, XINTGD(201), YINTG, XINT1, XINT2, X
      K = L + 1HI=RMAX/FLOAT(NINTVL)
      NPOINT=NINTVL+1
      IF(ALPHA) 1, 2, 21 ALPHA=ALPHA=181.1/VC
    2 CALL VR3
      KSTEP=1H=HIGO TO (15, 15,6130), MODE
   15 IF(EN) 180, 180, 170
  170 RMATCH=RMAX
      GO TO 190
  180 RMATCH=(5.*FLOAT(NINTVL/15+1))*HI
  190 MPRINT=2
      IF( NOMAX-1) 25, 30, 2525 KSTEP=5
      H = 5. H30 CALL INTEG3
      NO = 1203 ENERGY=EN
      IF(EN) 213,213,220
  213 FLOMT=R*XPLUSP/XPLUS
      DIF=REFL-FLOMT
      GO TO 6001
  220 PMOM=SQRT(.04826*F*EN)
      DIF=REFL-FLOUT
      FLOMT=FLOUT
      GO TO (2201,6001,6130), MODE
 2201 XX=R*PMOMKPLUS1=K+1IF(XX-1, 300, 300, 400)300 NPASS=1
  301 SUM=1.
      TERM=1.
      DO 310 N=1,20
      TERM=-TERM*0.5*XX**2/(FLOAT(N)*FLOAT(2*N-1-2*L))
      SUM=SUM+TERM
```

```
IF(ABS(TERM)-l.E-8) 320,310,310
 310 CONTINUE
 320 IF(K-l) 325,335,325
 325 00 330 IK=2,K
     AK = IK330 SUM=SUM*(2.*AK-3.)
 335 GO TO (340,350),NPASS
 340 YL=-SUM/(XX**K)
     K = K + 1L = L + 1NPASS=2
     GO TO 301
 350 YLPLUS=-SUM/(XX**K)
     K=K-1L = L - 1GO TO 500
 400 Y(1)=-C0S(XX)/XX
     Y(2)=-COS(XX)/XX**2-SIN(XX)/XX
     DO 410 IK=3,KPLUS1
     AK = IK410 Y(IK)=(2.4AK-3.14Y(IK-1)/XX-Y(IK-2)YL=Y(K)YLPLUS=Y(KPLUS1)
 500 FLOMT=FLOAT(L)+1.-XX*YLPLUS/YL
     DIF=REFL-FL0MT
5001 IF(NO-NOMAX) 6004,6100,6100
5004 IF(N0-2) 6005,6080,6090
5005 EN=0.99*EN
     GO TO 6100
5080 EN =(ENERG1*DIF-ENERGY*DIFM1)/(DIF-DIFM1)
     GO TO 6100
5090 EN =( <iENERG2*DIFMI-ENERGl*DIFM2)*DIF/(DIFMl-DIFM2))-((ENERGl
    1*DIF-ENERGY*DIFM1)*DIFM2/(DIF-DIFM1)) ) / ( DIF-DI FM2
5100 IF(ABS((EN /ENERGY)-1. )-,2 ) 6110,6110,6101
5101 EN=ENERGY+ABS( ENERGY ) *S IGN< 0. 1, (EN-ENERGY)
5110 WRITE (6,6160) ENERGY, DIF ,REFL, FLOMT ,
6160 F0RMAT(F15.5,3E15.7,F8.3)
IF (NO-NOMAX) 6114,6140,6140<br>6114 IF(ABS(DIF )-EPS) 6115,61
                    J-EPS) 6115,6115,6120
6115 IF(KSTEP-l) 105,6116,105
6116 EN=ENERGY
     GO TO 6130
6120 IF(KSTEP-l) 100,110,100
100 IF(ABS(DIF )-.l) 105,110,110
 105 KSTEP=1
     H=HI110 CALL INTEG3
     DIFM2=DIFM1
     DIFM1=0IF
     ENERG2=ENERG1
     ENERG1=ENERGY
     N0=N0+1
     GO TO 203
5130 MPRINT=1
     CALL INTEG3
     GO TO 6150
5140 EN=0.
     DO 6145 N=1,NP0INT
6145 WAVEFN(N)=0.
6150 CONTINUE
```

```
RETURN
       END
$IBFTC VR
                LIST, M94, XR7
      SUBROUTINE VR3
      COMMON/MEMEIG/WAVEFN(201), RADIUS, A, VC, ALPHA, AMASS, RMAX, EPS, MODE,
     INOMAX, NINTVL, L, ELL, K, JDBLD, JPRINT, MPRINT, NPOINT, EN, FLOUT, HI, R, RR,
     2H, VPLUS (399), V, NMAX, F, RMATCH, I, XPLUS, XPLUSP, FRR, INOUT, KSTEP,
     3REFL, XINTGD(201), YINTG, XINT1, XINT2, X
      R = H IH=HI/2<sub>o</sub>GO TO (2090,2000), JPRINT
 2000 WRITE(6,2091)
 2091 FORMAT(25H
                                 \mathsf{V}R<sub>1</sub>2090 C= .0110270/A
      NMAX=2*NINTVL-1DO 2210 I=1. NMAX
      REXP=EXP \{ (R-RADIUS)/A \}VCC=VC/11.0+REXPVS=ALPHA*VC*C*REXP/(((1.0+REXP)**2)*R)
      AK = KIF(JDBLD-2*L) 22,22,21
   21 VPLUS(I)=VCC+VS*(AK-1.0)
      GO TO 25
   22 VPLUS (I)=VCC-VS*AK
   25 GO TO (40,28), JPRINT
   28 WRITE(6,30) VPLUS(I),R
   30 FORMAT( E15.7, F7.3)
   40 R = R + H2210 CONTINUE
      RETURN
       END
$IBFTC INTEG
               LIST, M94, XR7
      SUBROUTINE INTEG3
      COMMON/MEMEIG/WAVEFN(201), RADIUS, A, VC, ALPHA, AMASS, RMAX, EPS, MODE,
     INCMAX, NINTVL, L, ELL, K, JDBLD, JPRINT, MPRINT, NPOINT, EN, FLOUT, HI, R, RR,
     2H, VPLUS(399), V, NMAX, F, RMATCH, I, XPLUS, XPLUSP, FRR, INOUT, KSTEP,
     3REFL.XINTGD(201), YINTG, XINT1, XINT2, X
      GO TO (1.15), MPRINT
    1 GO TO (5,5,15), MODE
    5 IF(EN) 5215,4221,4221
   15 WAVEFN(1)=0.
      AK = KF = AMASS/(\text{AMASS+1.00898})R = HRR = RV=VPLUS(2*KSTEP-1)
      XPLUS=R+KX = XPLUSELL=0.
      CALL FR
      ELL = K - 1XPLUS=XPLUS+FRR*R**2/((ELL+2.)*(ELL+3.))
      WAVEFN(2)=XPLUS
                = AK*(R ** (K-1)) + FRR * R / (ELL+2))XPLUSP
      GO TO (4090,4090,4080), MODE
 4080 NOMAX=2
 4090 INOUT=1
      DO 4210 I=KSTEP, 1000, KSTEP
      I = ICALL KRR1
```

```
R = R + H4127 IF(NOMAX-l) 4130,4128,4130
4128 RMATCH=RMAX
      IF (R-0.2*RADIUS) 4130,4129,4129<br>IF(EN-V) 10,10,4132
4129 IF(EN-V)
  10 RMATCH=R
      GO TO 4220
4130 WAVEFN(I+2)=XPLUS
4132 IF(R-RMATCH+.001) 4210,4220,4220
4210 CONTINUE
4220 REFL=R*XPLUSP/XPLUS
      WMATCH=XPLUS
      IF(EN) 4211,4216,4216
4211 XPLUS=1.
      WAVEFN(NPOINT)=1.
      GO TO (4212, 4213, 4213), MODE
4212 XPLUSP =-SQRT(VPLUS(NMAX)-EN)
      GO TO 4214
4213 XPLUSP=FLOUT/RMAX
4214 H=-H
      R=RMAX
      IN0UT=-1
      DO 5210 J=1,1000,KSTEP
      I=NINTVL-J
      CALL KRR1
      R = R + HWAVEFN( I+1)=XPLUS
      IF(R-RMATCH-.OOl) 4215,4215,5210
 5210 CONTINUE
 4215 H=-H
      GO TO (5215, 4230), MPRINT
 5215 1=1+1
      DO 5216 J=I,NPOINT
 5216 WAVEFN(J)=WAVEFN(J)*WMATCH/XPLUS
 4216 GO TO (4221, 4230), MPRINT
 4221 YINTG=0.
      XINTI=0.
      XINT2=RMAX
      DO 4225 N=1,NP0INT
 4225 XINTGD(N)=WAVEFN(N)**2
      CALL SIMPSN
      DO 4228 N=1,NP0INT
 4228 WAVEFN(N)=WAVEFN(N)/SQRT(YINTG)
 4230 RETURN
      END
$IBFTC KRR LIST<br>SUBROUTINE KRR1
      COMMON/MEMEIG/WAVEFN(201), RADIUS, A, VC, ALPHA, AMASS, RMAX, EPS, MODE,
     1N0MAX,NINTVL,L^ELL,K,JDBLD,JPRI NT, MPRINT, NPOINT, EN, FLOUT,HI,R,RR,
     2H,VPLUS(399),V,NMAX,F rRMATCH,I, XPLUS , XPLUSP, FRR , INOUT,KSTEP,
     3REFL,XINTGD(201) , Y INTG, XINT1, X I NT2,
   GO TO (56,40),JPRINT<br>40 WRITE(6,45) H,R,XPLUS,XPLUSP,AI,EN,V,RMATCH
   40 WRITE(6,45) H, R, XPLUS , XPLUSP, AI , EN, V, RMATCH
   45 F0RMAT(3H H=,F8.5,3H R=,F9.5,7H XPLLS=, E12. 5, 8H XPLUSP= ,E12. 5,4H A
     1I=,F9.5,4H EN=,F10.4,3H V=,F9.4,8H RMATCH=, F6.3
   56 RR=R
      INDEX=2*I-IN0UT
       V=VPLUS( INDEX)
       X=XPLUS
       CALL FR
```

```
AI = FRR*H**2/2.0RR = R + H / 2.0X=XPLUS+ XPLUSP*H/2.0+AI/4.0
        INDEX=2*I+INOUT*(KSTEP-1)
        V=VPLUS(INDEX)
        CALL FR
        AII =FRR*(H**2)/2.0
       RR=R+HX=XPLUS+XPLUSP*H+AII
       INDEX=2*I+INOUT*(2*KSTEP-1)
       V=VPLUS(INDEX)
       CALL FR
       AIII = FRR*H**2/2.0XPLUS=XPLUS+H*XPLUSP+(AI+2.0*AII)/3.0
       XPLUSP = XPLUSP + (AI + 4.0*AII+AIII)/(3.0*H)GO TO (4125,190), JPRINT
  190 IF(ABS(RR-RMATCH)-.001) 195,4125,4125
   195 WRITE(6,45)
                     H,RR, XPLUS, XPLUSP, AI, EN, V, RMATCH
 4125 CONTINUE
       RETURN
       END.
$IBFTC FR
                 LIST, M94, XR7
       SUBROUTINE FR
       COMMON/MEMEIG/WAVEFN(201), RADIUS, A, VC, ALPHA, AMASS, RMAX, EPS, MODE,
     INCMAX, NINTVL, L, ELL, K, JDBLD, JPRINT, MPRINT, NPOINT, EN, FLOUT, HI, R, RR
     2H, VPLUS (399), V, NMAX, F, RMATCH, I,
                                              XPLUS, XPLUSP, FRR, INOUT, KSTEP,
     3REFL, XINTGD(201), YINTG, XINT1, XINT2, X
      FRR = -0.04826*F * (EN -20.721*ELL*(ELL+1.0)/F * RR**2)-V)*XRETURN
      END
$IBFTC SIMPSN LIST, M94, XR7
      SUBROUTINE SIMPSN
      COMMON/MEMEIG/WAVEFN(201), RADIUS, A, VC, ALPHA, AMASS, RMAX, EPS, MODE,
     INOMAX, NINTVL, L, ELL, K, JDBLD, JPRINT, MPRINT, NPOINT, EN, FLOUT, HI, R, RR,
     2H, VPLUS (399), V, NMAX, F, RMATCH, I,
                                             XPLUS, XPLUSP, FRR, INOUT, KSTEP,
     3REFL, XINTGD(201), YINTG, XINT1, XINT2, X
      DELINT=(XINT2-XINTL)/FLOAT (NINTVL)
      YINTG3=XINTGD(1)
      NPT=1DO 20 NPT=2, NINTVL, 2
     YINTG3=YINTG3+XINTGD(NPT)#4.0
  20 CONTINUE
     DO 30 NPT=3, NINTVL, 2
     YINTG3=YINTG3+XINTGD(NPT) *2.0
  30 CONTINUE
     YINTG3=YINTG3+XINTGD(NPOINT)
     YINTG=YINTG+YINTG3+DELINT/3.0
     RETURN
     END
```
#### Figure Captions

- $R$ ig. 1. Results of the "signature of the well" run for the  $l=0$  well shown in Figure 3. Results are given for  $\mathrm{f}_{\,\,\ell}^{\,}(\mathrm{instde})$ ,  $\mathrm{f}_{\,\,\ell}^{\,}(\mathrm{out}$ side), and for the difference (DIF) between them. Note that the energy at which the difference is zero is close to the energy of the converged eigenvalue, indicated by the short arrow.
- Fig.  $2.$ Improvement of the wave function match during the automatic search procedure. Note that for proper normalization of the bound state wave function that RMAX must be sufficiently large that there is negligible contribution to  $\bm{u}^2$ dr beyond RMAX.
- Fig.  $3.$ Single particle states and the  $1s_1$ ,  $2s_1$ , and  $1d_2$  wave functions in a Woods-Saxon potential well. The parameters of the well are:  $V_c$  = -50 MeV, RADIUS = 3.15 fermis, a = 0.650 fermis, and the spin-orbit term is 20 times the Thomas term for a nucleon (ALPHA = 20). The shape of the well shown is for  $\ell=0$ . During the "signature of the well" preliminary run, the matching radius is given by the heavy black line - the edge of the well for bound states, and the maximum radius (8 fermis in this example) for continuum states.

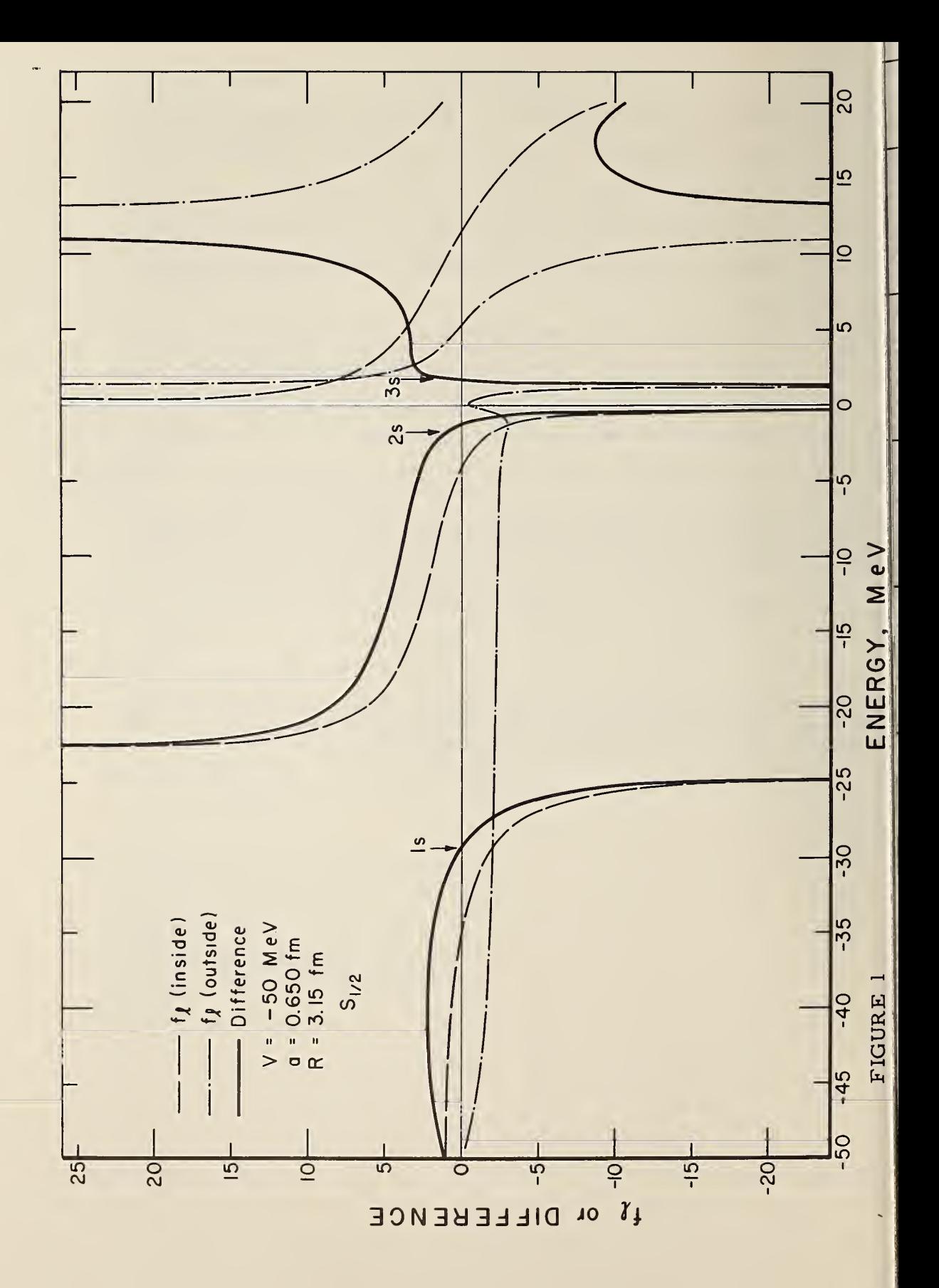

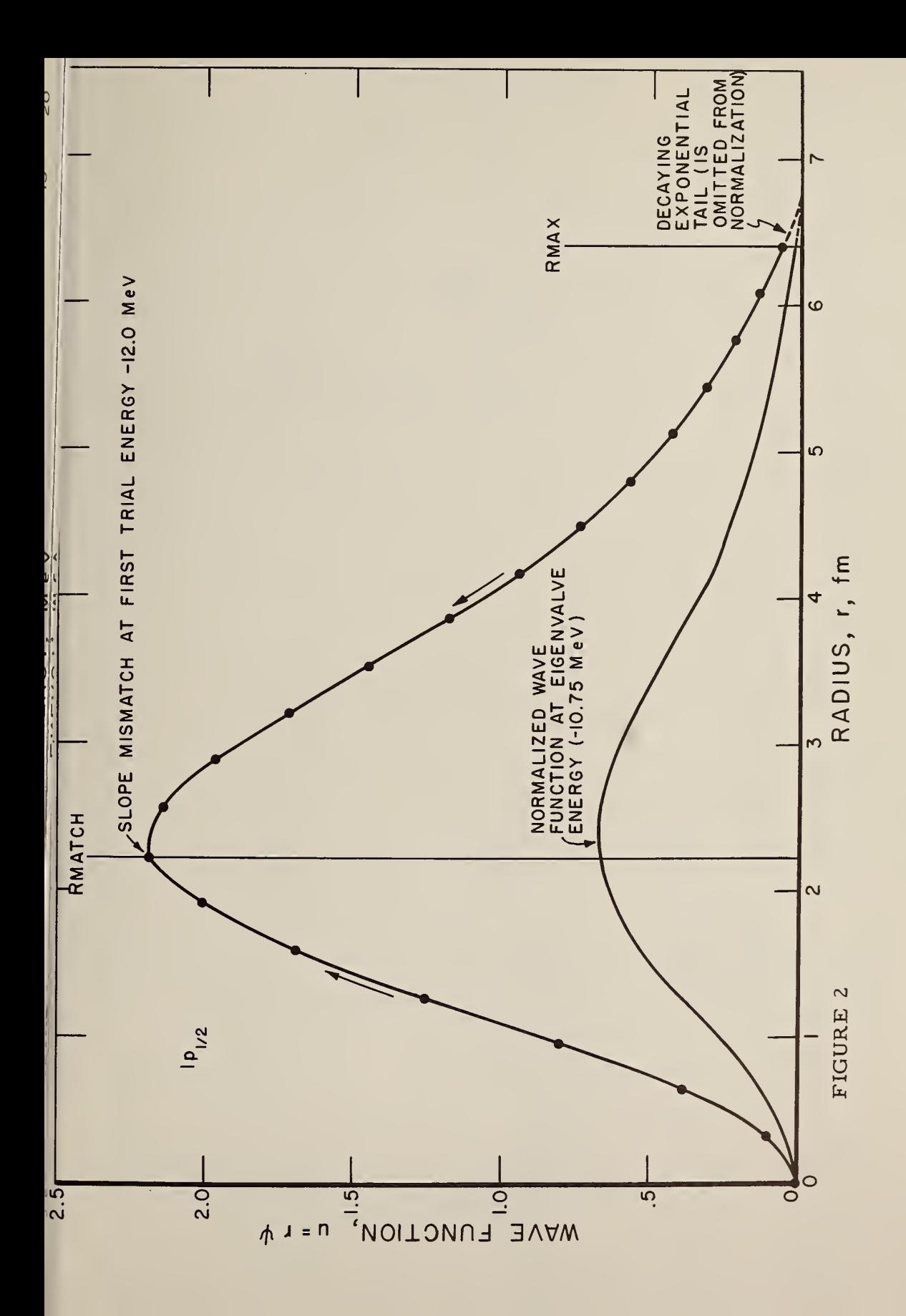

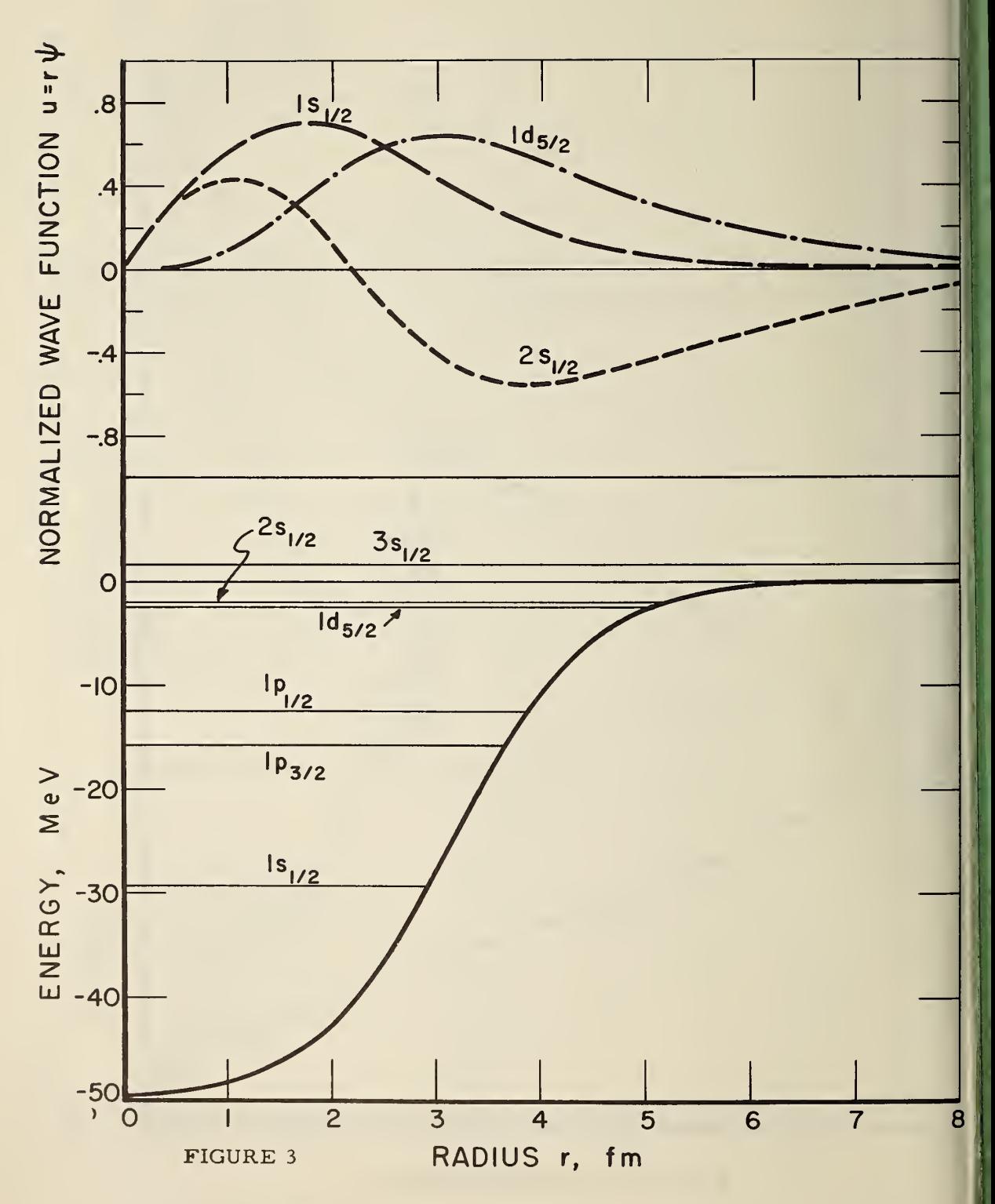

»U.S. GOVERNMENT PRINTING OFFICE: 1966-251-019/27